# **DES-1B31Q&As**

Specialist - Systems Administrator, Elastic Cloud Storage (ECS) Exam

### **Pass EMC DES-1B31 Exam with 100% Guarantee**

Free Download Real Questions & Answers **PDF** and **VCE** file from:

**https://www.leads4pass.com/des-1b31.html**

100% Passing Guarantee 100% Money Back Assurance

Following Questions and Answers are all new published by EMC Official Exam Center

**C** Instant Download After Purchase **83 100% Money Back Guarantee** 365 Days Free Update

800,000+ Satisfied Customers  $\left( 0, \frac{1}{2} \right)$ 

**Leads4Pass** 

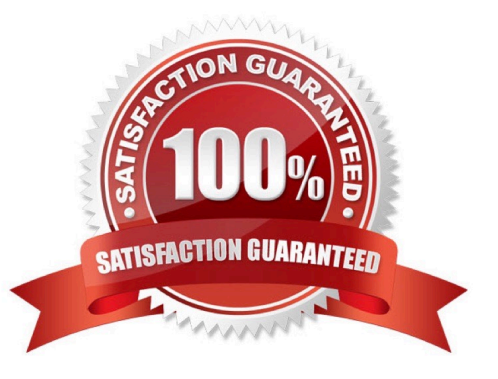

## **Leads4Pass**

#### **QUESTION 1**

You are creating a VDC during the ECS configuration process. You get the following error:

Error 7000 (http: 500): An error occurred in the API Service

You check the system and this is what you see:

Storage Pool status: Ready

Nodes: Ready to use

Licenses: OK

What can be causing this error?

- A. The endpoints were not supplied as a comma-separated list
- B. You did not wait 10 to 15 minutes after creating the storage pool
- C. You have not created the system storage pool
- D. The VDC access key was typed incorrectly

Correct Answer: B

#### **QUESTION 2**

You are configuring a NetWorker CloudBoost solution using ECS as LTR backup. When adding the CloudBoost appliance in the Dell EMC Cloud Portal, the configuration fails and shows the following error:

Operation Completed with errors. Could not apply initial configuration. Reason: Validation failed; cloud profile is invalid

What is causing this error?

- A. Claim code is invalid when registering the CloudBoost appliance
- B. ECS object access S3 password does not match ECS access key
- C. Display name is set incorrectly for the ECS Cloud Profile
- D. ECS access key ID does not match object user name

Correct Answer: A

#### **QUESTION 3**

What is a consideration when enabling cold storage on an ECS storage pool?

A. A user with root privileges can enable cold storage on the pool at any time

### **Leads4Pass**

- B. Dell EMC support can enable cold storage on the pool whenever requested
- C. Cold storage can be enabled only when creating the storage pool
- D. Cold storage can be enabled only after installing a specific cold storage license

Correct Answer: C

#### **QUESTION 4**

A retention policy and a retention period are defined for the same object. What will control the deletion of that object?

- A. The one that was created first
- B. Only the retention policy
- C. The one with the greater time interval
- D. Only the retention period
- Correct Answer: D

#### **QUESTION 5**

HDFS supports which native file system on ECS?

- A. EXT3
- B. SMB
- C. EXT1
- D. EXT2

Correct Answer: B

[DES-1B31 Practice Test](https://www.leads4pass.com/des-1b31.html) [DES-1B31 Exam Questions](https://www.leads4pass.com/des-1b31.html) [DES-1B31 Braindumps](https://www.leads4pass.com/des-1b31.html)